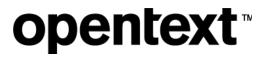

# Fusion

Software Version 24.3.0

Support Matrix

Document Release Date: July 2024 Software Release Date: July 2024

### Legal notices

Copyright 2019-2024 Open Text

The only warranties for products and services of Open Text and its affiliates and licensors ("Open Text") are as may be set forth in the express warranty statements accompanying such products and services. Nothing herein should be construed as constituting an additional warranty. Open Text shall not be liable for technical or editorial errors or omissions contained herein. The information contained herein is subject to change without notice.

Except as specifically indicated otherwise, this document contains confidential information and a valid license is required for possession, use or copying. If this work is provided to the U.S. Government, consistent with FAR 12.211 and 12.212, Commercial Computer Software, Computer Software Documentation, and Technical Data for Commercial Items are licensed to the U.S. Government under vendor's standard commercial license.

# **Voltage Fusion Support Matrix**

Software version: 24.3.0

Publication date: July 2024

## **About Voltage Fusion**

Voltage Fusion lets you find, protect, and secure sensitive and high-value data within on-premises and cloud data platforms across your enterprise. Identify, collect, and organize content to ensure discovery of sensitive data. Configure how structured and unstructured sources and datasets are processed and categorized with Connect. Analyze your data under management with Analyze. Organize, review, and take action on unstructured data items with Manage.

# Support matrix

The following hardware, software, and application requirements are supported with this version of Voltage Fusion.

## Web browsers and plug-ins

Fusion is supported on the following browsers.

- Google Chrome 125 or later
- Firefox 127 or later
- Microsoft Edge 126 or later

Fusion is best viewed at the following screen resolution:

• 1366 x 768 or greater resolution.

## **Data Resources**

The following resources are supported for data processing by the on-premises agent.

• OpenText Content Manager 10.1.x or later

**IMPORTANT:** Only Microsoft SQL Server Unicode RDB datasets are supported at this time.

- File system CIFS/ SMBv2 shares
  - Must comply with SMBv2 protocol for share name restrictions.
- Microsoft Exchange Server 2016, and 2019 fully updated and patched, and Office 365
- SharePoint 2016, fully updated and patched, and Office 365
  - For SharePoint 2016, Site Collections, Web Applications, and OneDrive are supported.
  - For Office 365 SharePoint, Site Collections and OneDrive are supported.
- Google Workspace's Drive (personal Google Drives are not supported)
- Documentum 23.2.x or later
- Extended ECM (xECM) 24.1.x or later
- Structured data platforms
  - Platforms supported by the built-in structured data processor
    - Oracle
      - Oracle 19c, Oracle 21c

- IBM Db2
  - Db2 11.5.x
- SQL Server
  - SQL Server 2019, SQL Server 2022
- PostgreSQL
  - PostgreSQL 12.x, PostgreSQL 13.x, PostgreSQL 14.x, PostgreSQL 15.x, PostgreSQL 16.x
- MySQL
  - MySQL 8.x
- Sybase
  - Sybase 16.0
- Platforms supported by connection to Structured Data Manager

**NOTE:** For supported versions, see the *Structured Data Manager Certification Matrix*.

- Oracle
- IBM Db2
- SQL Server
- PostgreSQL
- MySQL
- JDBC
- Sybase

## Processing agent host

Review the agent host requirements.

**CAUTION:** Install the processing agent on a dedicated VM machine with connectivity to your data resources. Do not install the processing agent on a machine that you will be processing data from.

#### On-premises agent host requirements

The server that will host the on-premises processing agent must meet the following requirements.

#### Resources

The host server for the agent requires the following resources. The agent should be installed on a dedicated drive. If you will be processing large container files, start with the recommended values.

| Resource   | Minimum (AWS c5.xlarge<br>equivalent) | Recommended (AWS c5.2xlarge equivalent) |
|------------|---------------------------------------|-----------------------------------------|
| CPUs       | 4                                     | 8                                       |
| RAM        | 8GB                                   | 16GB                                    |
| Free space | 85GB                                  | 200GB                                   |

If more than 4 CPUs are available, increase the number of threads available to the Connector Framework Server service.

#### To increase the threads available to the Connector Framework Server service

- 1. Open <agentInstallDir>\Fusion\Agent\CFS\cfs.cfg.
- 2. Under the [ImportService] section, locate the ThreadCount setting.
- 3. Change the default setting value of 3 to be roughly two-thirds the number of the cores available.

For example, if you have 8 cores, set the ThreadCount value to 6.

- 4. Save the cfs.cfg file.
- 5. Restart the Connector Framework Server service.

#### **Operating System**

Ensure that you are running a supported operating system with all currently "critical" and "important" updates installed from update.microsoft.com.

• Windows Server 2016 from English Installation Media (Standard, Datacenter)

The "Server with Desktop Experience" installation option is required. Additional language packs may be added after OS installation.

• Windows Server 2019 from English Installation Media (Standard, Datacenter)

The "Server with Desktop Experience" installation option is required. Additional language packs may be added after OS installation.

• Windows Server 2022 from English Installation Media (Standard, Datacenter)

The "Server with Desktop Experience" installation option is required. Additional language packs may be added after OS installation.

#### Agent host ports in use

The processing agent uses the following ports on the agent host server. Ensure these ports are available.

| Ports      | Location                                                                                   | Usage                                                                                          |
|------------|--------------------------------------------------------------------------------------------|------------------------------------------------------------------------------------------------|
| 7957       | available on agent host; does not<br>need to be open for communication<br>outside this box | processing agent                                                                               |
| 7432       | available on agent host; does not<br>need to be open for communication<br>outside this box | PostgreSQL; will bind to the local<br>loopback addresses of 127.0.0.1<br>(IPv4) and ::1 (IPv6) |
| 7500, 7502 | available on agent host; does not<br>need to be open for communication<br>outside this box | CFS (Connector Framework Server)                                                               |
| 9312       | network needs to be open from the agent host to the Fusion service (gateway).              | gateway for the processing agent                                                               |

#### General

The following requirements must be met for the server hosting the processing agent. Applications listed must exist on the host server prior to installing the agent.

- If processing file system documents from a host machine that has long paths enabled, long paths must also be enabled on the agent host.
- Ensure the public certificate presented by the external proxy is trustable by agent hosts. Depending on the certificate presented, this may include importing a private certificate authority (CA) certificate to the local Windows certificate store.

**IMPORTANT:** If a private CA is used, ensure the private CA's certificate is removed if the agent is uninstalled.

Ensure the Windows server is permitted to communicate through TLS 1.2 or 1.3, using a current "safe" cipher suite to ports 9000-9999. The Fusion back office components (commonly in the cloud) implement and require an Intermediate TLS security level (https://wiki.mozilla.org/Security/Server\_Side\_TLS).

**IMPORTANT:** By default, most supported Windows server operating systems are preconfigured to allow communication with the back office and to dataset targets enforcing TLS 1.2 communication using a reduced safe set of ciphers (EX2019, O365, SPO). Ensure this connectivity is communicating with functional targets by using a web browser that utilizes Windows Schannel (Internet Explorer) or via the Invoke-WebRequest PowerShell cmdlet.

It is possible to harden encryption in Windows server to restrict the native Schannel encryption component, used by the processing agent services, to specific operating modes and particular cipher suites (https://docs.microsoft.com/en-us/windows-server/security/tls/tls-registry-settings). The following are the minimum required values.

- TLS 1.2 (Client): Enabled
- Windows 2016/2019/2022 required cipher suites
  - TLS\_ECDHE\_RSA\_WITH\_AES\_256\_GCM\_SHA384
  - TLS\_ECDHE\_RSA\_WITH\_AES\_128\_GCM\_SHA256
  - TLS\_DHE\_RSA\_WITH\_AES\_256\_GCM\_SHA384
  - TLS\_DHE\_RSA\_WITH\_AES\_128\_GCM\_SHA256
- Ensure earlier versions of SSL and TLS in Windows Schannel are disabled and that .NET applications (particularly 4.x) use the system's Windows Schannel configuration. See https://docs.microsoft.com/en-us/officeonlineserver/enable-tls-1-1-and-tls-1-2-support-in-office-online-server#enable-strong-cryptography-in-net-framework-45-or-higher.
- Ensure that the user you run the installation as has administrative rights on each server. You cannot perform the installation unless you have administrative rights to perform the required tasks.
- If the agent will connect using a proxy, ensure the user you are logged in as has internet access on the host machine. Details for connecting using a proxy are detailed in the appropriate procedures for installing and configuring the agent.
- If using Media Server for optical character recognition (OCR), Fusion agents and any Media Server host machines they interact with must be within the same network and can not have a proxy between them.
- Microsoft Outlook 2019 x64 to process PST files located on file systems.

**IMPORTANT:** The default installation for Outlook 2019 is x32. Ensure you have the x64 version installed.

- SMTP (currently optional)
- Visual C++ 2019 runtime, updated to the most current version
- .NET 8
- If processing structured data from Db2 databases, ensure the following are in place.

- Visual C++ 2013 Redistributable, updated to the most current version
- Additional drivers to support processing from Db2 databases are needed on the agent host machine.
  - 1. Download the driver package for your operating system from your Db2 web console.
  - 2. Unpack the driver package.
  - 3. Copy **IBM.data.Db2.dll** and the entire **\clidriver** directory from the unpacked driver package and place in the **\Agent\StructuredDataProcessor** directory of the Fusion installation path. By default, the Fusion installation path is C:\Program Files\Fusion\Agent\StructuredDataProcessor.

## Integrated resources

The following applications are supported by Fusion.

• Microsoft Purview Information Protection (MPIP) for file protection in Connect and Manage.

**IMPORTANT:** Fusion supports the version of MPIP available at the time of this Fusion release.

In Fusion, this file protection type is referred to as "Microsoft data protection".

• OpenText Media Server 12.11 for optical character recognition (OCR).

Fusion agents and any Media Server host machines they interact with must be within the same network and can not have a proxy between them.

The following applications are required for specific Fusion features.

• Microsoft Excel on the local machine where Fusion is being accessed with a browser. This is required to support uploading term lists using a CSV file.

Support Matrix Support matrix